# Daten Steward®

## **Fallbeispiel: Automatische Datenübernahme aus einem Altsystem mit Rechnungserstellung in SAP**

#### **Die Herausforderung**

Der Kunde verwendete SAP als Haupt-ERP-System und ein separates Altsystem zur Verwaltung der dem Kunden bereitgestellten technischen Dienstleistungen. Einmal im Monat erstellte das Altsystem eine Tabelle mit Details zu 300 bis 400 durchgeführten Dienstleistungen, und die Debitorenbuchhaltung erstellte manuell Bestellungen für diese Dienstleistungen. Die Bestellungen wurden per Warenausgang ausgestellt und Rechnungen erstellt. Die Bearbeitung der Services erfolgte manuell und erforderte 25 Personalstunden, zum einen wegen der Anzahl der Rechnungen und zum anderen wegen der Fehler in der Eingabedatei. Aufgrund der Fehlausrichtung des Systems und des Umfangs der manuellen Maßnahmen betrug die Fehlerrate etwa 10%.

### **Die Lösung**

- Benutzer Benutzer beider Teams saßen zusammen, überprüften die aktuelle Arbeitsweise und prüften Verbesserungsmöglichkeiten.
- **Prozess** Der End-2-End-Prozess wurde überprüft und optimiert. Die Verantwortlichkeiten wurden bestätigt und Termine für regelmäßige Anfragen und dringende Anfragen vereinbart.
- Daten Kundenidentifikationsnummern wurden zwischen dem System und einer Methode ausgerichtet, um sicherzustellen, dass sie weiterhin ausgerichtet werden.
- **System** Das Altsystem war mit einem zusätzlichen Bericht ausgestattet, um ein gemeinsames Format für die Verarbeitung zu haben. Es wurden 3 Process Runner Skripte erstellt, die automatisch eine Bestellung erstellten, eine Warenanalyse durchführten und dann die Bestellung in Rechnung stellten.

#### **Das Ergebnis**

Die Verarbeitungszeit pro Monat wurde von 25 Stunden auf 3 Stunden reduziert; die Fehlerquote von 10% auf 0,5%.

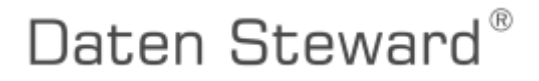

Fallbeispiel\_AutoRechnungserstellung\_20a; Stichworte: SAP, Innowera Process Runner, Datenmigration